## Diplomado Interfaces y Layouts Aplicados al Desarrollo de Aplicaciones Android

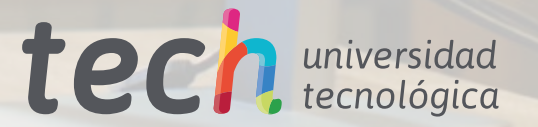

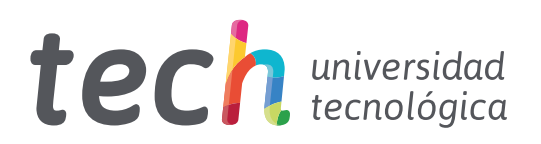

Diplomado Interfaces y Layouts Aplicados al Desarrollo de Aplicaciones Android

- » Modalidad: online
- » Duración: 6 semanas
- » Titulación: TECH Universidad Tecnológica
- » Dedicación: 16h/semana
- » Horario: a tu ritmo
- » Exámenes: online

Acceso web: [www.techtitute.com/informatica/curso-universitario/interfaces-layouts-aplicados-desarrollo-aplicaciones-android](http://www.techtitute.com/informatica/curso-universitario/interfaces-layouts-aplicados-desarrollo-aplicaciones-android)

# Índice

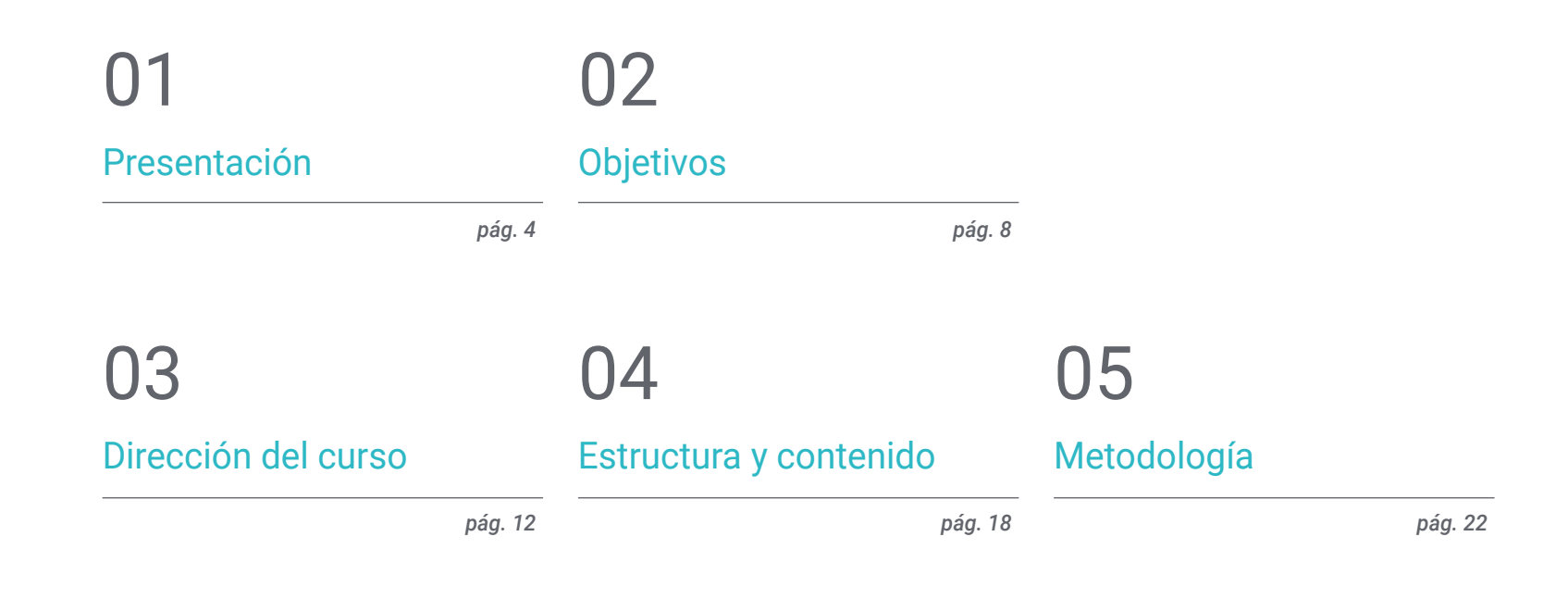

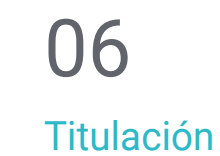

*pág. 30*

## <span id="page-3-0"></span>Presentación 01

En la actualidad, Android es el sistema operativo móvil más utilizado, por diferencia, en todo el mundo. Este dato, ligado a la rápida evolución de los dispositivos, plantea una necesidad de actualización constante en las arquitecturas técnicas e interfaces de las aplicaciones. Este programa lo que persigue es aunar en los conocimientos necesarios que permitan al informático crear bibliotecas de estilo y elementos reusables, optimizando su trabajo y ahorrando tiempo y esfuerzo. Todo ello a través de una metodología fluida, con contenido actualizado y dinámico y 100% online.

Phone XX

of to the Apache Sorts or more contributor license executive with this work of ting copyright concreti To you under the Apache Licenter<br>"License"); you may not use t<br>mith the License. You may no

### http://www.apache.org/licenses

Unless required by applicable **AUFTREES distributed under the<br>"All IN" BASIS, WITHOUT WARRANT!**<br>"All IN" BASIS, WITHOUT WARRANT! szom, sither express or implied<br>towaitic longuage governing per the the License. MainviewController.h<br>MustJohdnard simpart "MainViewController.h" *<u>Mimplementation MainViewController</u>* e<br>Cialinitationalbane: (NSStringelni) salf = Enupor inituithNibNamoini If theirs of t to override the ate = Ilmain to override the wturn self; \* fielinis  $0 \geq m_{\rm initial}$ 

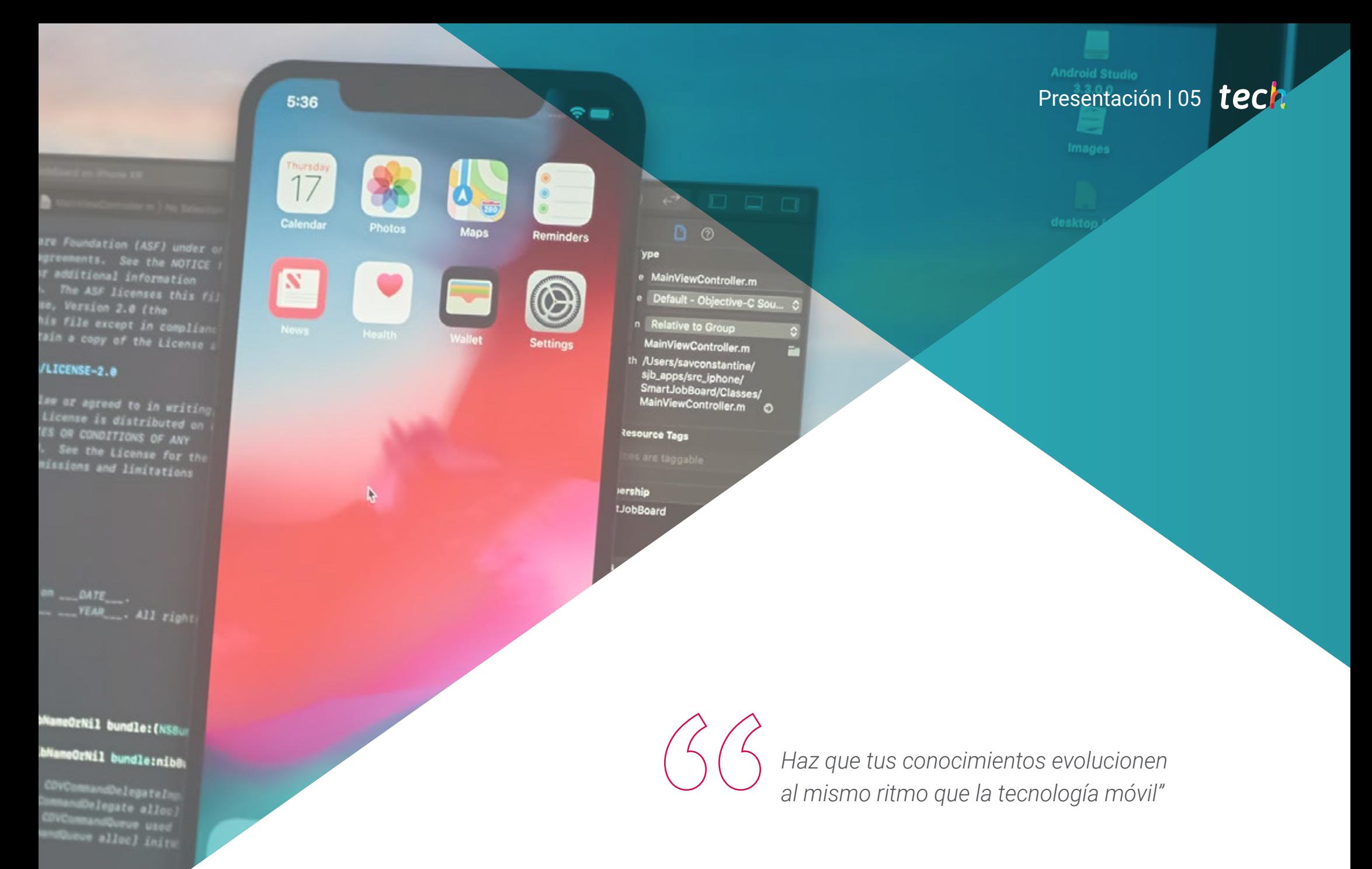

## tech 06 | Presentación

El desarrollo de las nuevas tecnologías, sobre todo ligado a los dispositivos móviles, parece no tener límites. Hoy en día más de la mitad de la población mundial cuenta con un teléfono con acceso a internet y dentro de esta cifra, un alto porcentaje son usuarios Android. Las exigencias de los dueños de los dispositivos de tener un aparato con una interfaz cómoda, sencilla y práctica son cada vez más frecuentes, razón por la que surgen programas como el Diplomado en Interfaces y Layouts Aplicados al Desarrollo de Aplicaciones Android.

Conocer, desde un punto de vista estrictamente tecnológico, los diferentes tipos de interfaces y diseños disponibles en este sistema operativo, permitirá al informático generar bibliotecas de estilo y elementos reutilizables. Podrá explorar las ventajas que esto aporta a una creación profesional, especialmente en lo que se refiere a la utilización de temas y a su aplicabilidad a los diseños para realidad virtual y aumentada.

Además de su constante evolución, es importante destacar que este sector se encuentra en auge. Por esa razón, la demanda de profesionales formados adecuadamente en el área es alta y disponer de los conocimientos necesarios le permitirá completar y actualizar su currículum.

A esto se le suma el compromiso de TECH por ofrecer una educación 100% online, que posibilite la continuidad de la carrera profesional del alumno al mismo tiempo que invierte en su futuro con un Diplomado adaptado al sector e impartido por un experto con amplia experiencia.

Sumada como valor adicional, la titulación incluye una *Masterclass* ofrecida por un destacado especialista internacional en Desarrollo de Aplicaciones Android. Esta sesión extra potenciará las habilidades del profesional, proporcionándole herramientas sólidas para fortalecer sus capacidades en el dinámico mundo de las aplicaciones móviles, garantizando una preparación sólida para los desafíos venideros. De hecho, esta experiencia única le permitirá sobresalir y liderar proyectos de gran relevancia en este campo.

Este Diplomado en Interfaces y Layouts Aplicados al Desarrollo de Aplicaciones Android contiene el programa educativo más completo y actualizado del mercado. Sus características más destacadas son:

- El desarrollo de casos prácticos presentados por expertos en informática enfocada al diseño de interfaces en Android
- Los contenidos gráficos, esquemáticos y eminentemente prácticos con los que está concebido recogen una información práctica sobre aquellas disciplinas indispensables para el ejercicio profesional
- Los ejercicios prácticos donde realizar el proceso de autoevaluación para mejorar el aprendizaje
- Su especial hincapié en metodologías innovadoras
- Las lecciones teóricas, preguntas al experto, foros de discusión de temas controvertidos y trabajos de reflexión individual
- La disponibilidad de acceso a los contenidos desde cualquier dispositivo fijo o portátil con conexión a internet

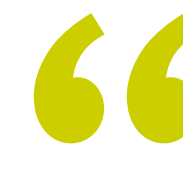

*¡Prepárate para adquirir habilidades superiores en tu sector! TECH pondrá a tu disposición una exclusiva Masterclass elaborada por un reconocido especialista internacional en el Desarrollo de Aplicaciones Android"* 

### Presentación | 07 tech

*Aprende a generar bibliotecas de estilo y elementos reutilizables en diferentes aplicaciones"*

El programa incluye, en su cuadro docente, a profesionales del sector que vierten en esta capacitación la experiencia de su trabajo, además de reconocidos especialistas de sociedades de referencia y universidades de prestigio.

Su contenido multimedia, elaborado con la última tecnología educativa, permitirá al profesional un aprendizaje situado y contextual, es decir, un entorno simulado que proporcionará una capacitación inmersiva programada para entrenarse ante situaciones reales.

El diseño de este programa se centra en el Aprendizaje Basado en Problemas, mediante el cual el profesional deberá tratar de resolver las distintas situaciones de práctica profesional que se le planteen a lo largo del programa. Para ello, contará con la ayuda de un novedoso sistema de vídeo interactivo realizado por reconocidos expertos.

*Desarrollar una arquitectura técnica extensible profesional y actualizada es posible gracias a este Diplomado.*

*Analiza y conoce las estrategias de diseño de interfaces desde un punto de vista estrictamente tecnológico.*

# <span id="page-7-0"></span>Objetivos 02

A pesar de que los conocimientos en el área de diseño de interfaces móviles, en este caso de Android, son extensos, el objetivo principal de esta titulación es sintetizar la información de una manera clara y concisa, pero completa, creando un contenido de calidad. TECH pretende con este Diplomado que el informático sea capaz desde identificar diseños e interfaces a poder aplicarlos en realidad virtual aumentada. Es decir, que pueda aplicar lo aprendido en la capacitación fácilmente y con éxito.

Objetivos | 09 tech

*TECH te da los conocimientos necesarios para que desarrolles tu propia estrategia"*

## tech 10 | Objetivos

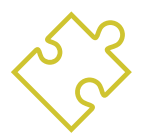

### Objetivos generales

- Determinar los tipos de interfaces y diseños (*Layout*) disponibles
- Examinar las características de cada uno de los diseños existentes
- Analizar cuándo se deben usar y cuándo evitar cada uno de los diseños
- Establecer cómo se crean estilos y temas incluyendo los de realidad virtual

*Nuestra prioridad es que la capacitación sea siempre directa, clara y de calidad. Perfecta para poder llevarla a la práctica"*

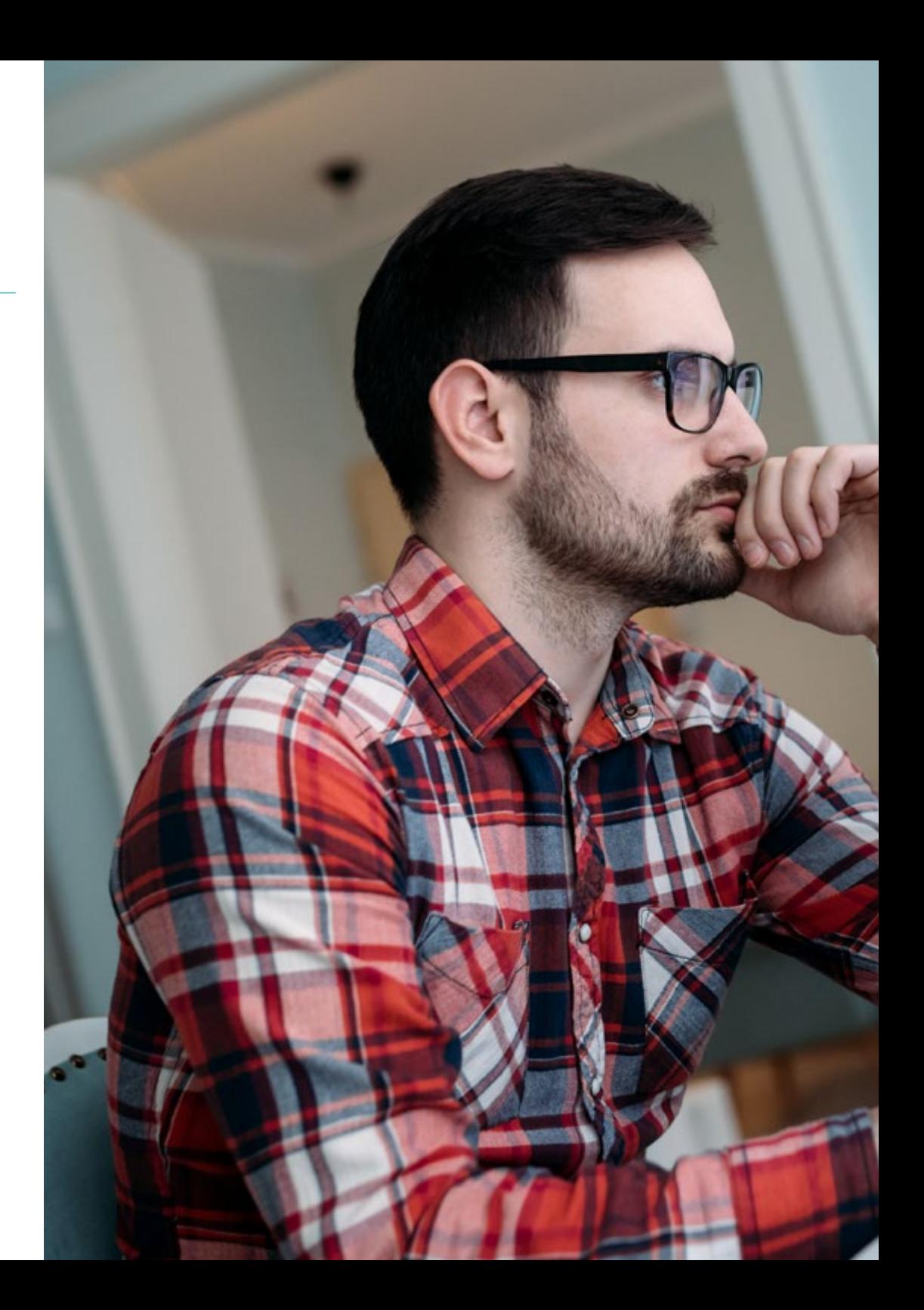

## Objetivos | 11 tech

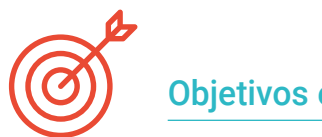

### Objetivos específicos

- Presentar el modelo de ciclo de vida de las vistas en Android
- Examinar los atributos más importantes de un diseño visual (*Layout*)
- Analizar los diseños (*Layout*) disponibles
- Generar un diseño (*Layout*) reusable
- Determinar cómo usar recursos alternativos
- Identificar las diferencias de uso de estos componentes frente a otros sistemas de programación
- Establecer la potencialidad y uso del fichero AndroidManifest.xml

## <span id="page-11-0"></span>Dirección del curso 03

Para ofrecer un contenido de calidad y a la altura de las exigencias del alumnado es necesario contar con los mejores profesionales del sector informático. Por esa razón TECH selecciona a docentes expertos y especializados en el área, capaces de transmitir la información necesaria para dominar la materia al tiempo que proporcionan una visión personal y única a través de su propia experiencia. Compartir, a través de su bagaje profesional, los conocimientos técnicos, aporta un plus de dinamismo y cercanía, lo que favorece y enriquece el aprendizaje.

*La experiencia de nuestros expertos docentes te ayudará a conocer una realidad diferente que no aparece en los manuales teóricos"*

### tech 14 | Dirección del curso

#### Director Invitado Internacional

Colin Lee es un exitoso desarrollador de aplicaciones móviles especializado en código nativo de Android, cuya influencia se extiende a nivel internacional. El experto es una autoridad en el área de Twin Cities y en el manejo de Kotlin. Uno de sus aportes más recientes fue demostrar, en código en vivo, cómo construir rápidamente un navegador utilizando el mencionado lenguaje de programación y los componentes de navegador de código abierto de Mozilla para Android.

Además, sus aplicaciones han estado ligadas a empresas de gran relevancia mundial, por ejemplo, fue encargado de crear soluciones digitales para Pearson, una de las editoriales más grandes del panorama internacional. Asimismo, desarrolló un grabador de vídeo de Android de bajo nivel para la *startup* Flipgrid, luego adquirido por Microsoft.

También construyó una exitosa VPN de Android para un gran cliente del mundo de la consultoría. A su vez, es el creador de una herramienta para la gestión de cargas que implementa la trasnacional Amazon para facilitar el trabajo de sus camioneros contratados. Por otro lado, ha ayudado a construir las versiones móviles del navegador Firefox para Mozilla.

Hoy en día, realiza trabajos como contratista, incluyendo revisiones de código y comprobaciones de seguridad. Su impacto en el desarrollo de aplicaciones móviles y su experiencia a lo largo de los años lo convierten en una figura destacada en el ámbito de la tecnología global.

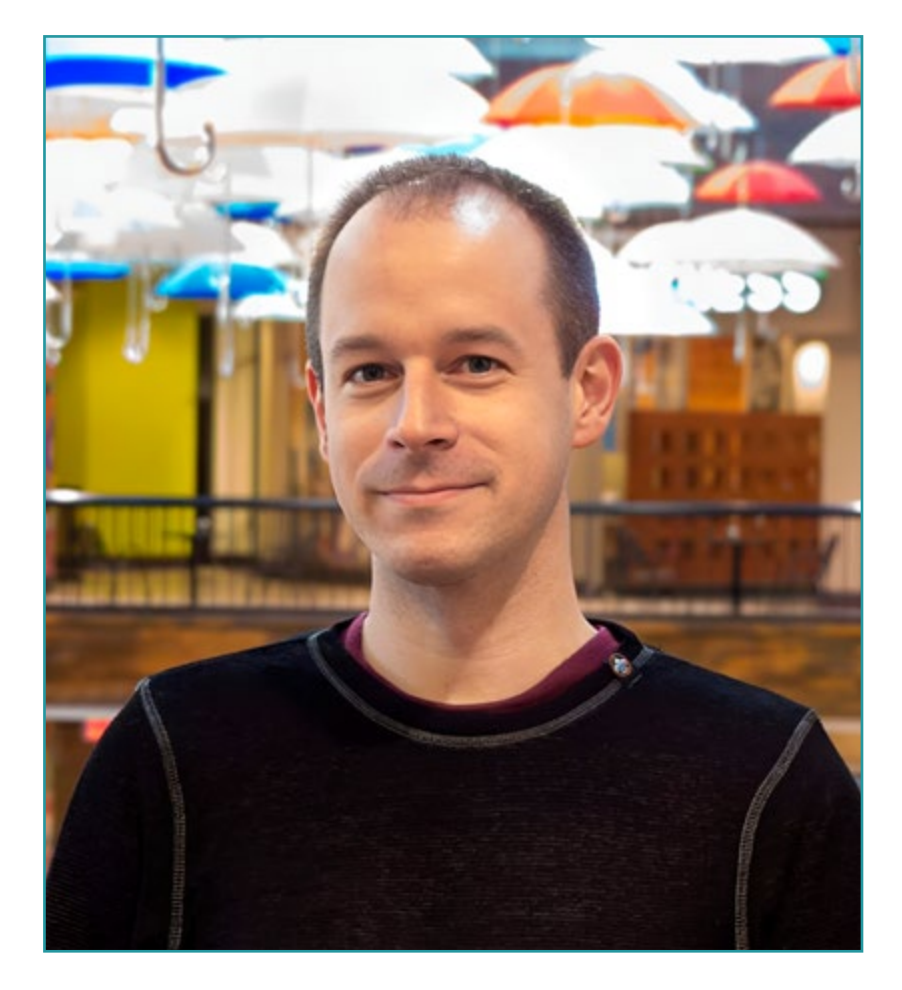

## D. Lee, Colin

- Ingeniero Senior de Android para Meetup, Mineápolis, Estados Unidos
- Director en ColinTheShots LLC
- Ingeniero de Software Android para Specto Inc.
- Ingeniero Sénior de Android para Mozilla
- Ingeniero Desarrollador de Software para Amazon
- Ingeniero de Aplicaciones Móviles para Flipgrid
- Especialista de Configuración de Software para Pearson VUE
- Licenciado por la Universidad de Florida

*Gracias a TECH podrás aprender con los mejores profesionales del mundo"*

 $\mathbf{6}$ 

## tech 16 | Dirección del curso

### Dirección

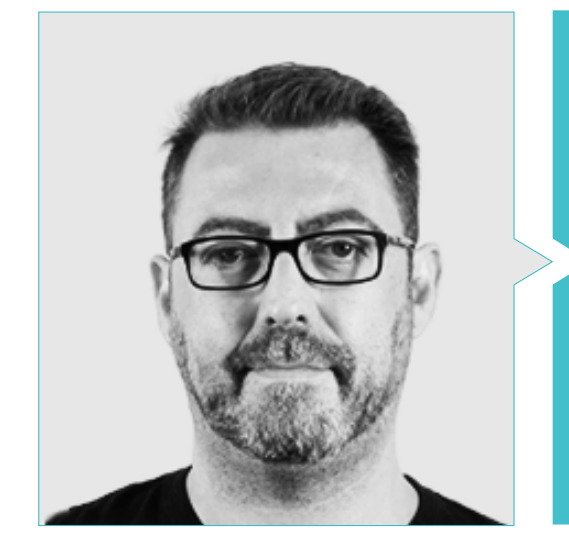

### D. Olalla Bonal, Martín

Gerente Senior de Práctica de *Blockchain* en EY

- Especialista Técnico Cliente *Blockchain* para IBM
- Director de Arquitectura para Blocknitive
- Coordinador de Equipo en Bases de Datos Distribuidas no Relacionales para WedoIT, Subsidiaria de IBM
- Arquitecto de Infraestructuras en Bankia
- Responsable del Departamento de Maquetación en T-Systems
- Coordinador de Departamento para Bing Data España SL

#### Profesores

#### D. Grillo Hernández, José Enrique

- Desarrollador de aplicaciones y analista tecnológico
- Desarrollador Senior de Aplicaciones Móviles en Globant
- Desarrollador Android en Plexus Tech
- Desarrollador Senior Android en RoadStr
- Desarrollador Senior Mobile en Avantgarde IT-Information Technology Services
- Líder de Proyecto en Smartdess
- Desarrollado en Educatablet
- Analista de Tecnología en Corporate Mobile Solutions
- Máster en Ingeniería de Sistema por la Universidad Simón Bolívar

### Dirección del curso | 17 tech

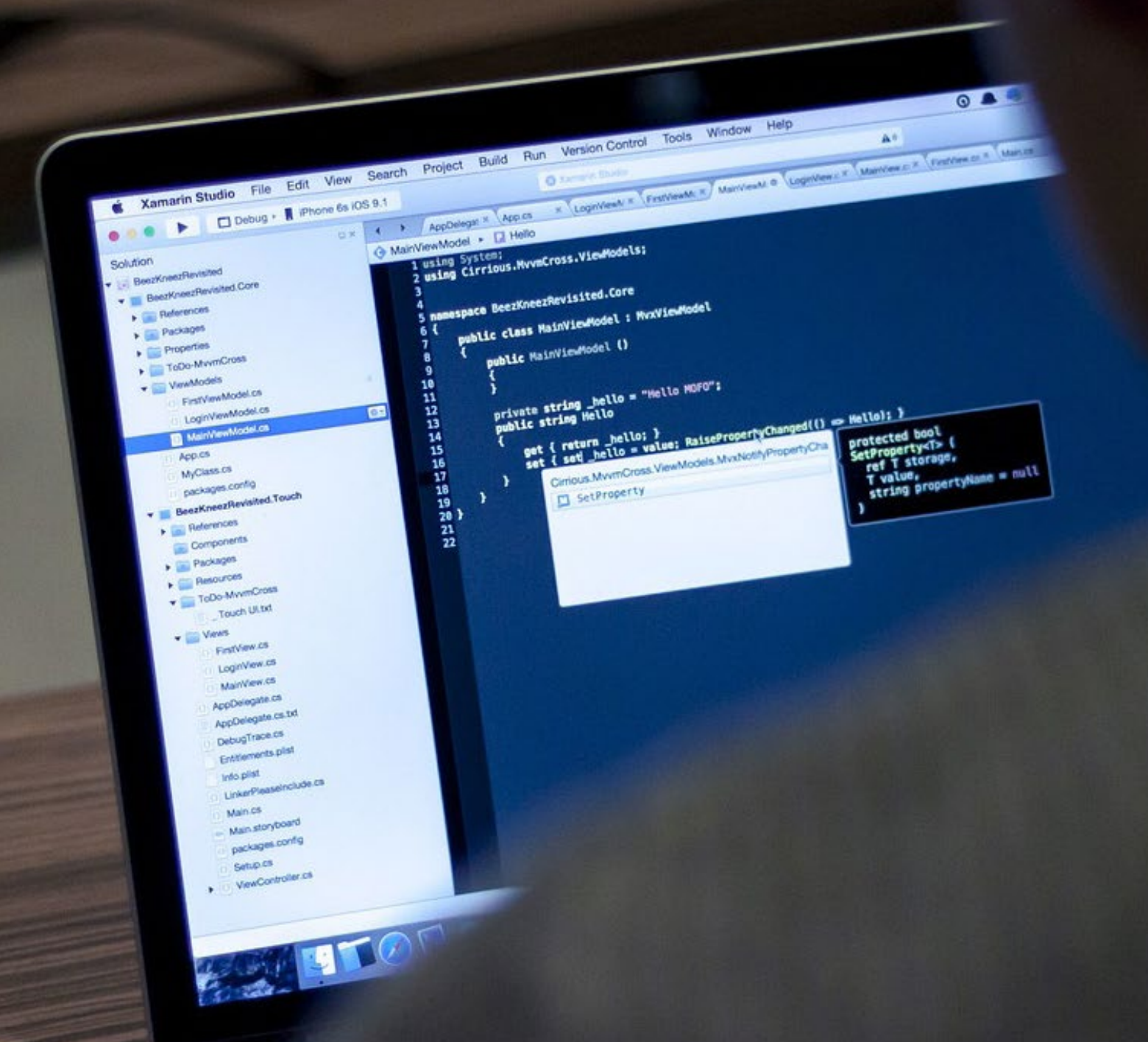

## <span id="page-17-0"></span>Estructura y contenido 04

TECH prioriza en el aprendizaje de una forma cómoda y adaptada, por lo que el contenido de este programa ha sido diseñado de tal manera que el informático pueda personalizar el transcurso del mismo en base a su disponibilidad. Su estructuración organizada en bloques hará del proceso de aprendizaje una experiencia dinámica y sencilla de estudiar.

*Un plan de estudios adaptado, organizado y en el que el informático marca sus propios ritmos"*

## tech 20 | Estructura y contenido

#### Módulo 1. Interfaces y Layouts en Desarrollo de Aplicaciones Android

- 1.1. Ciclo de vida de un interfaz en Android
	- 1.1.1. Ciclo de vida en Android
	- 1.1.2. Relación proceso-actividades
	- 1.1.3. Persistencia de estado de la aplicación
	- 1.1.4. Arquitectura *Clean* aplicada a Android
- 1.2. Vistas en el desarrollo de aplicaciones Android (*Views*)
	- 1.2.1. Capa de presentación de la arquitectura *Clean*
	- 1.2.2. *Recicler View*
	- 1.2.3. *Adapter View*
- 1.3. Diseños en el Desarrollo de Aplicaciones Android (*Layouts*)
	- 1.3.1. *Layouts* en Android
	- 1.3.2. *Constraint Layout*
	- 1.3.3. Creación de *Layouts* usando Android Studio *Layout* Editor
- 1.4. Animaciones en el desarrollo de aplicaciones Android (*Animations*)
	- 1.4.1. Iconos e imágenes
	- 142 Transiciones
	- 1.4.3. Diferencia entre animación de propiedades y animación de vistas
- 1.5. Actividades e intenciones en el desarrollo de Aplicaciones Android (*Activity e Intentions*)
	- 1.5.1. Intenciones explicitas e implicitas
	- 1.5.2. Barra de acciones
	- 1.5.3. Comunicación entre actividades
- 1.6. Recursos alternativos y de sistema (*Material Design, Cardboard*, etc.)
	- 1.6.1. *Material Design* para Android
	- 1.6.2. Multimedia en Android
	- 1.6.3. Realidad virtual con Google Cardboard for Android NDK

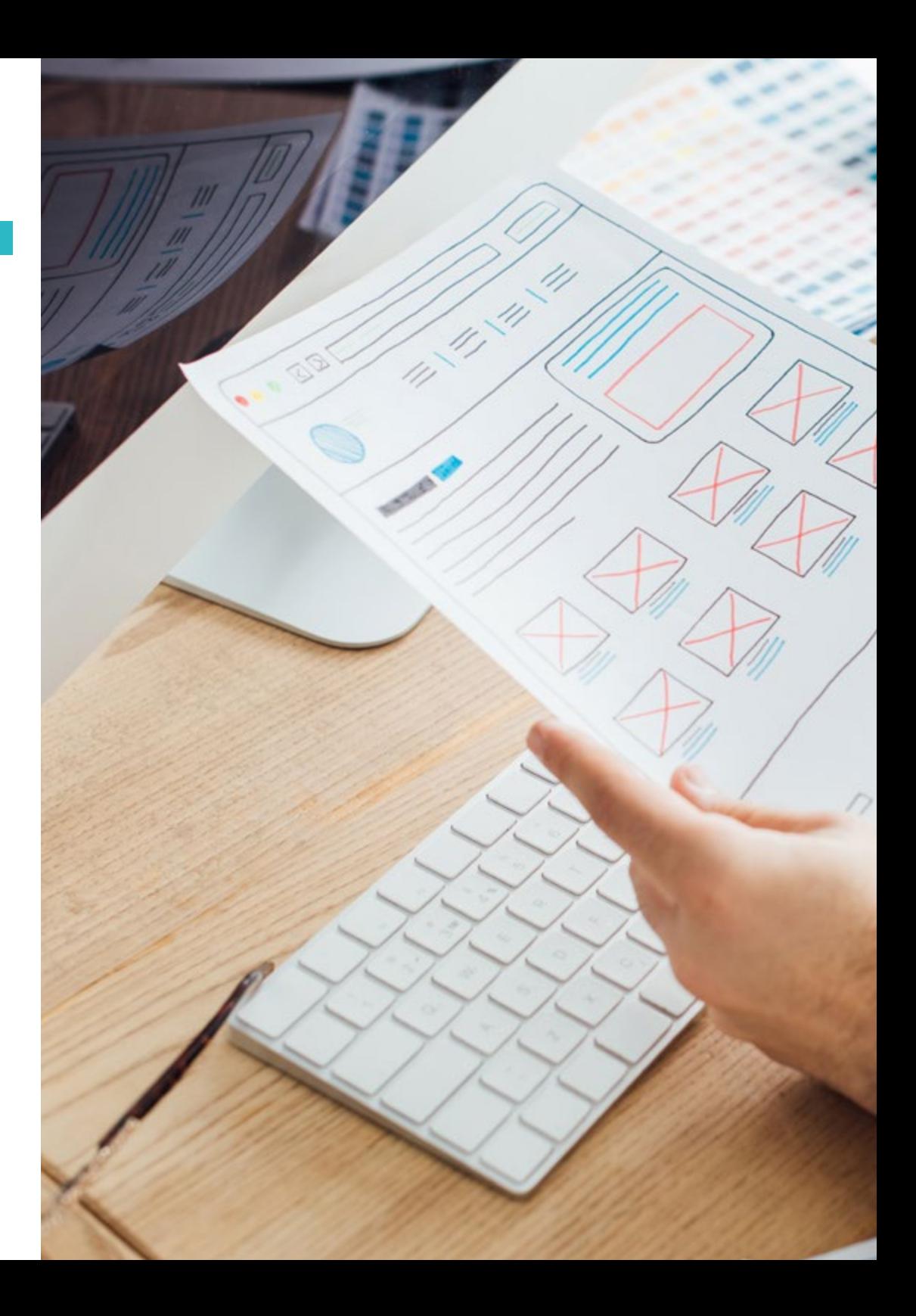

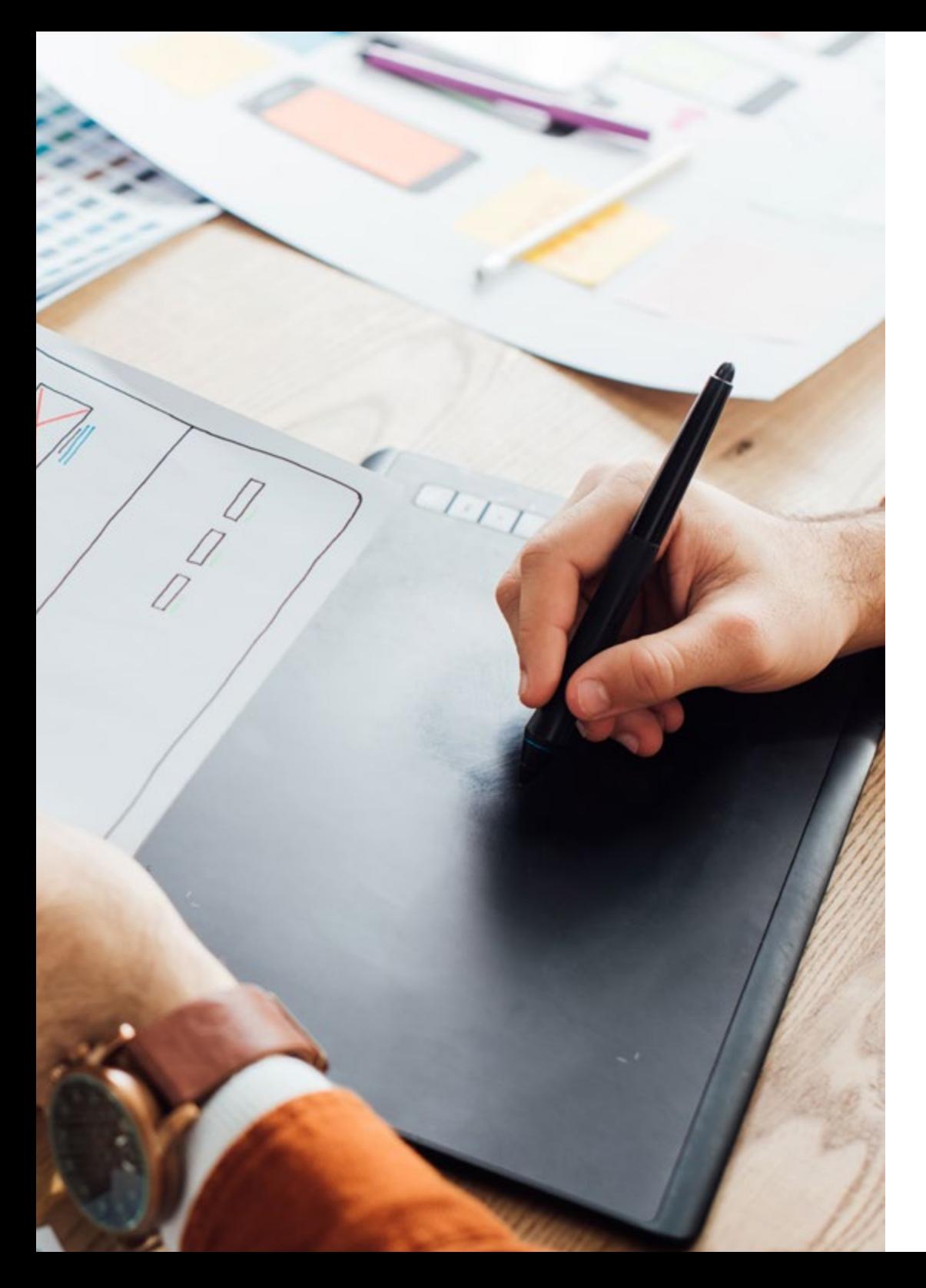

## Estructura y contenido | 21 tech

- 1.7. Estilos y temas en el desarrollo de aplicaciones Android
	- 1.7.1. Estilos en un proyecto Android
	- 1.7.2. Temas para el proyecto Android
	- 1.7.3. Reutilización de estilos y temas
- 1.8. Gráficos, Pantalla táctil y sensores
	- 1.8.1. Trabajo con gráficos avanzados
	- 1.8.2. Gestión de dispositivos con pantalla táctil y con teclado
	- 1.8.3. Uso de sensores del dispositivo con Android
- 1.9. Diseños para realidad aumentada
	- 1.9.1. Interfaces complejas usando la cámara
	- 1.9.2. Sensores de posición y GPS en la realidad aumentada
	- 1.9.3. Presentación en pantallas no estándar
	- 1.9.4. Errores y problemas comunes
- 1.10. Configuración avanzada de interfaz con AndroidManifest.xml
	- 1.10.1. La potencia del fichero de manifiesto de Android
	- 1.10.2. Diseño programático versus diseño declarativo
	- 1.10.3. Componentes clave del archivo

*Una titulación diseñada en base a las necesidades actuales del sector"*

# <span id="page-21-0"></span>Metodología 05

Este programa de capacitación ofrece una forma diferente de aprender. Nuestra metodología se desarrolla a través de un modo de aprendizaje de forma cíclica: *el Relearning*.

Este sistema de enseñanza es utilizado, por ejemplo, en las facultades de medicina más prestigiosas del mundo y se ha considerado uno de los más eficaces por publicaciones de gran relevancia como el *New England Journal of Medicine.*

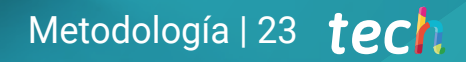

*Descubre el Relearning, un sistema que abandona el aprendizaje lineal convencional para llevarte a través de sistemas cíclicos de enseñanza: una forma de aprender que ha demostrado su enorme eficacia, especialmente en las materias que requieren memorización"*

## tech 24 | Metodología

#### Estudio de Caso para contextualizar todo el contenido

Nuestro programa ofrece un método revolucionario de desarrollo de habilidades y conocimientos. Nuestro objetivo es afianzar competencias en un contexto cambiante, competitivo y de alta exigencia.

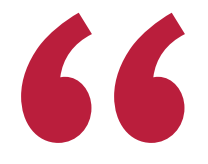

*Con TECH podrás experimentar una forma de aprender que está moviendo los cimientos de las universidades tradicionales de todo el mundo"*

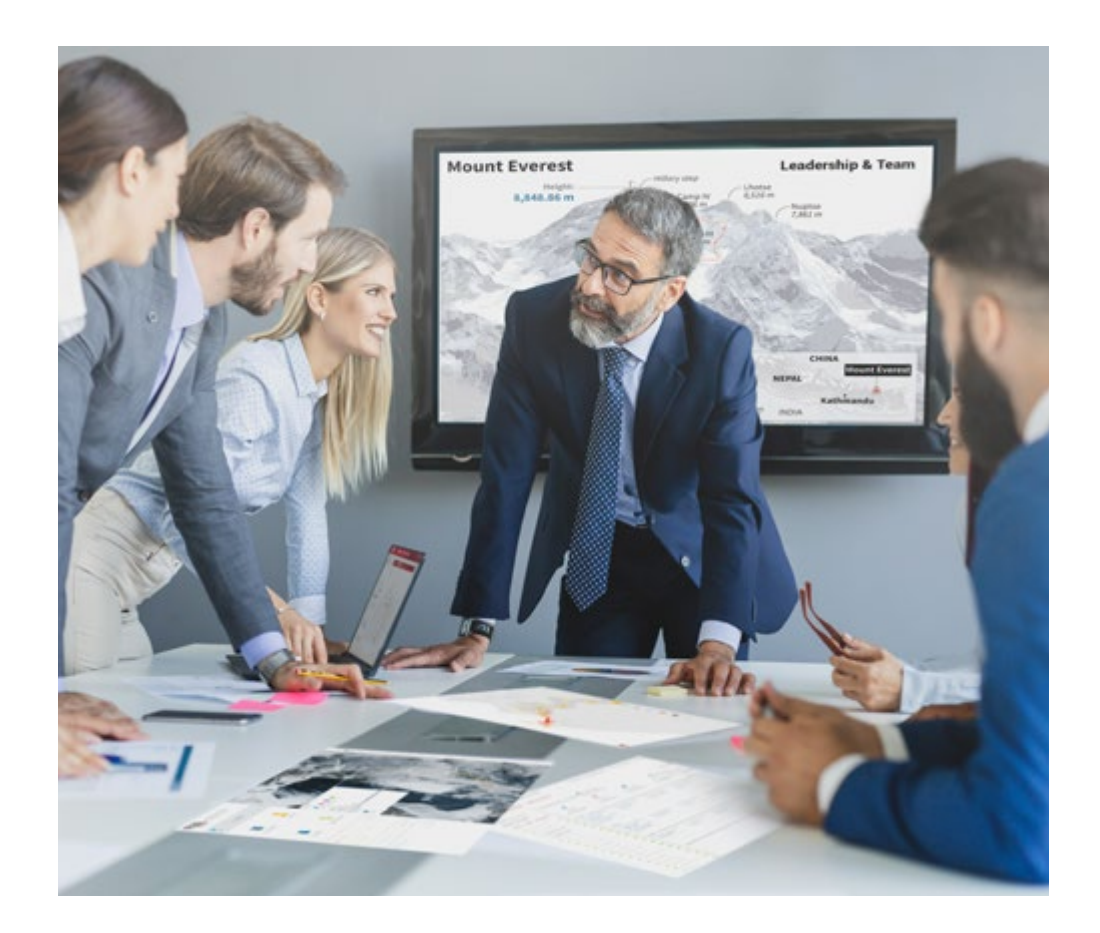

*Accederás a un sistema de aprendizaje basado en la reiteración, con una enseñanza natural y progresiva a lo largo de todo el temario.*

## Metodología | 25 tech

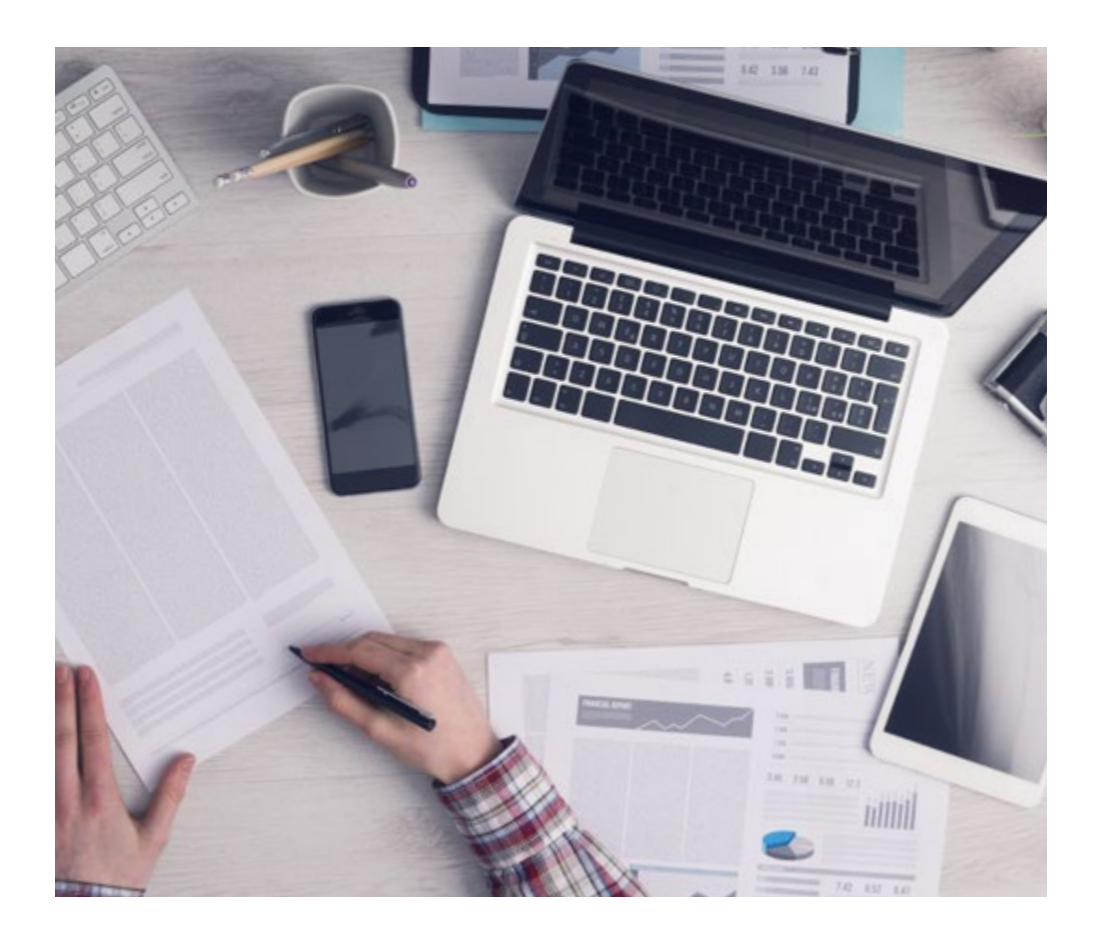

*El alumno aprenderá, mediante actividades colaborativas y casos reales, la resolución de situaciones complejas en entornos empresariales reales.*

#### Un método de aprendizaje innovador y diferente

El presente programa de TECH es una enseñanza intensiva, creada desde 0, que propone los retos y decisiones más exigentes en este campo, ya sea en el ámbito nacional o internacional. Gracias a esta metodología se impulsa el crecimiento personal y profesional, dando un paso decisivo para conseguir el éxito. El método del caso, técnica que sienta las bases de este contenido, garantiza que se sigue la realidad económica, social y profesional más vigente.

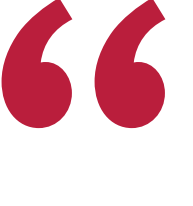

*Nuestro programa te prepara para afrontar nuevos retos en entornos inciertos y lograr el éxito en tu carrera"*

El método del caso ha sido el sistema de aprendizaje más utilizado por las mejores escuelas de Informática del mundo desde que éstas existen. Desarrollado en 1912 para que los estudiantes de Derecho no solo aprendiesen las leyes a base de contenidos teóricos, el método del caso consistió en presentarles situaciones complejas reales para que tomasen decisiones y emitiesen juicios de valor fundamentados sobre cómo resolverlas. En 1924 se estableció como método estándar de enseñanza en Harvard.

Ante una determinada situación, ¿qué debería hacer un profesional? Esta es la pregunta a la que te enfrentamos en el método del caso, un método de aprendizaje orientado a la acción. A lo largo del curso, los estudiantes se enfrentarán a múltiples casos reales. Deberán integrar todos sus conocimientos, investigar, argumentar y defender sus ideas y decisiones.

## tech 26 | Metodología

### Relearning Methodology

TECH aúna de forma eficaz la metodología del Estudio de Caso con un sistema de aprendizaje 100% online basado en la reiteración, que combina elementos didácticos diferentes en cada lección.

Potenciamos el Estudio de Caso con el mejor método de enseñanza 100% online: el Relearning.

> *En 2019 obtuvimos los mejores resultados de aprendizaje de todas las universidades online en español en el mundo.*

En TECH aprenderás con una metodología vanguardista concebida para capacitar a los directivos del futuro. Este método, a la vanguardia pedagógica mundial, se denomina Relearning.

Nuestra universidad es la única en habla hispana licenciada para emplear este exitoso método. En 2019, conseguimos mejorar los niveles de satisfacción global de nuestros alumnos (calidad docente, calidad de los materiales, estructura del curso, objetivos…) con respecto a los indicadores de la mejor universidad online en español.

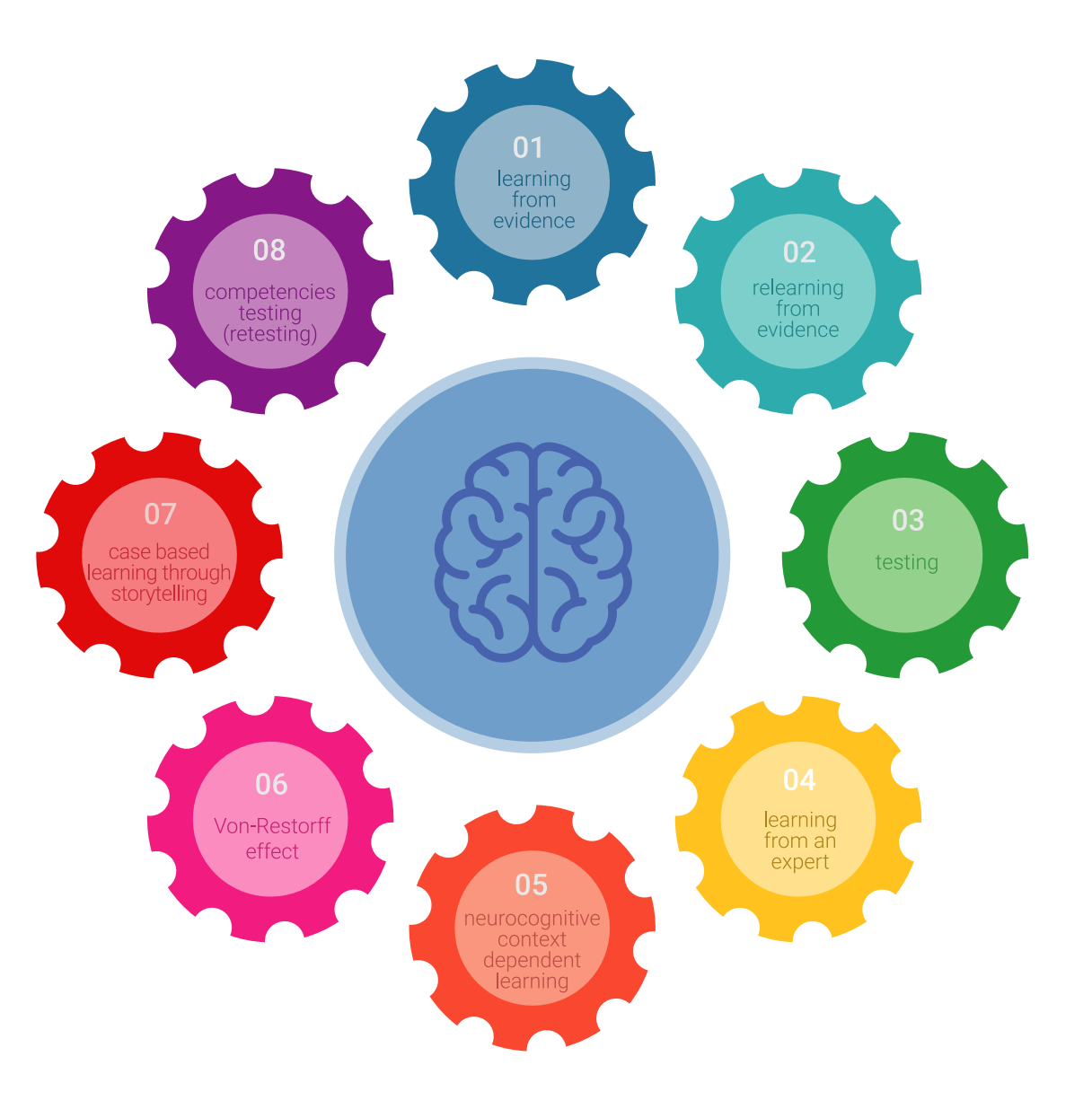

### Metodología | 27 tech

En nuestro programa, el aprendizaje no es un proceso lineal, sino que sucede en espiral (aprender, desaprender, olvidar y reaprender). Por eso, se combinan cada uno de estos elementos de forma concéntrica. Con esta metodología se han capacitado más de 650.000 graduados universitarios con un éxito sin precedentes en ámbitos tan distintos como la bioquímica, la genética, la cirugía, el derecho internacional, las habilidades directivas, las ciencias del deporte, la filosofía, el derecho, la ingeniería, el periodismo, la historia o los mercados e instrumentos financieros. Todo ello en un entorno de alta exigencia, con un alumnado universitario de un perfil socioeconómico alto y una media de edad de 43,5 años.

*El Relearning te permitirá aprender con menos esfuerzo y más rendimiento, implicándote más en tu capacitación, desarrollando el espíritu crítico, la defensa de argumentos y el contraste de opiniones: una ecuación directa al éxito.*

A partir de la última evidencia científica en el ámbito de la neurociencia, no solo sabemos organizar la información, las ideas, las imágenes y los recuerdos, sino que sabemos que el lugar y el contexto donde hemos aprendido algo es fundamental para que seamos capaces de recordarlo y almacenarlo en el hipocampo, para retenerlo en nuestra memoria a largo plazo.

De esta manera, y en lo que se denomina Neurocognitive context-dependent e-learning, los diferentes elementos de nuestro programa están conectados con el contexto donde el participante desarrolla su práctica profesional.

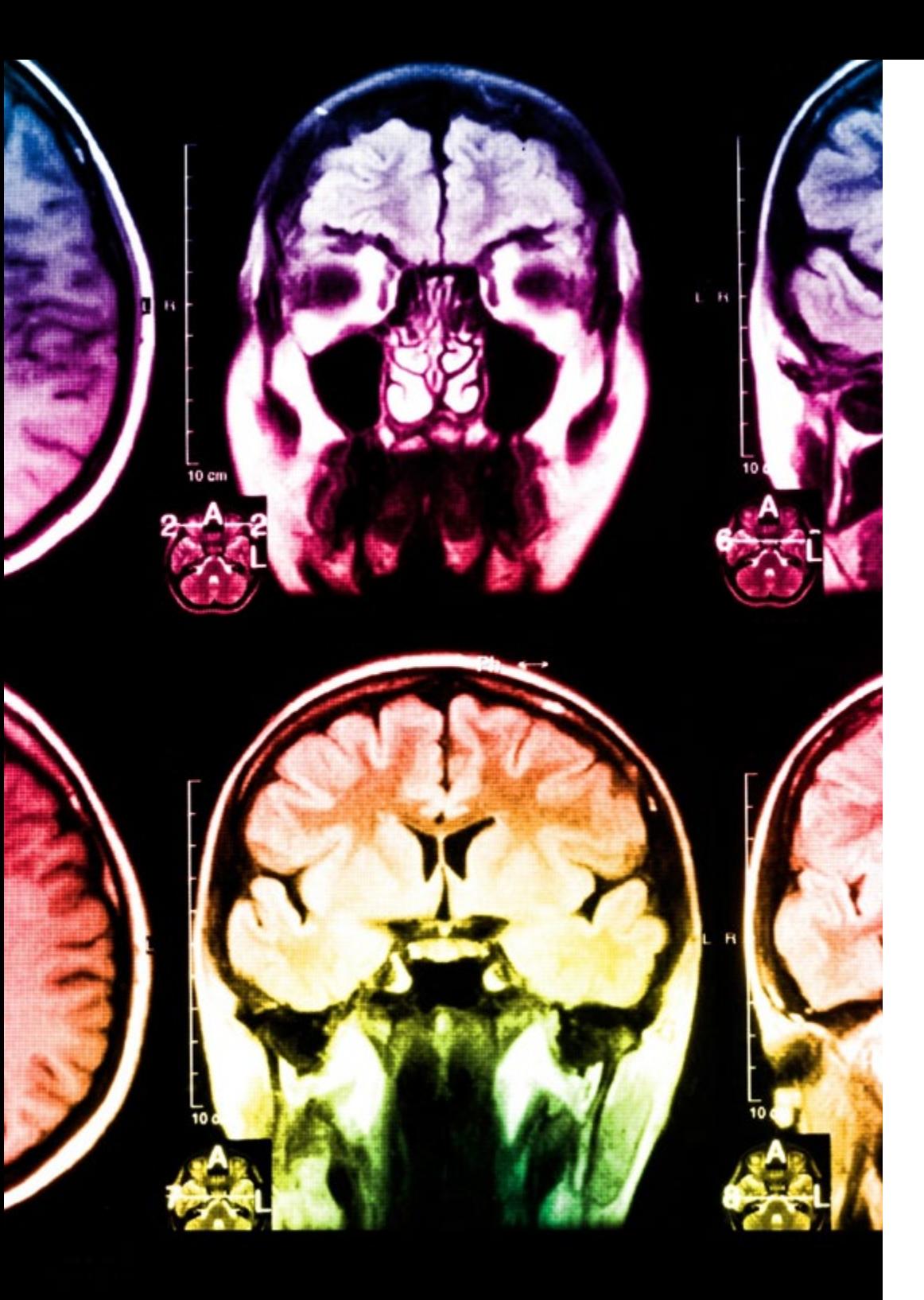

## 28 | Metodología

Este programa ofrece los mejores materiales educativos, preparados a conciencia para los profesionales:

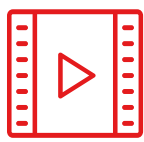

#### **Material de estudio**

Todos los contenidos didácticos son creados por los especialistas que van a impartir el curso, específicamente para él, de manera que el desarrollo didáctico sea realmente específico y concreto.

Estos contenidos son aplicados después al formato audiovisual, para crear el método de trabajo online de TECH. Todo ello, con las técnicas más novedosas que ofrecen piezas de gran calidad en todos y cada uno los materiales que se ponen a disposición del alumno.

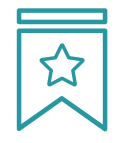

#### **Clases magistrales**

Existe evidencia científica sobre la utilidad de la observación de terceros expertos.

El denominado Learning from an Expert afianza el conocimiento y el recuerdo, y genera seguridad en las futuras decisiones difíciles.

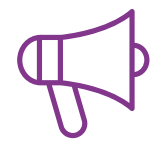

#### **Prácticas de habilidades y competencias**

Realizarán actividades de desarrollo de competencias y habilidades específicas en cada área temática. Prácticas y dinámicas para adquirir y desarrollar las destrezas y habilidades que un especialista precisa desarrollar en el marco de la globalización que vivimos.

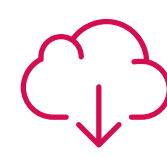

#### **Lecturas complementarias**

Artículos recientes, documentos de consenso y guías internacionales, entre otros. En la biblioteca virtual de TECH el estudiante tendrá acceso a todo lo que necesita para completar su capacitación.

**30%**

**10%**

**8%**

## Metodología | 29 tech

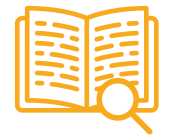

#### **Case studies**

Completarán una selección de los mejores casos de estudio elegidos expresamente para esta titulación. Casos presentados, analizados y tutorizados por los mejores especialistas del panorama internacional.

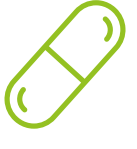

#### **Resúmenes interactivos**

El equipo de TECH presenta los contenidos de manera atractiva y dinámica en píldoras multimedia que incluyen audios, vídeos, imágenes, esquemas y mapas conceptuales con el fin de afianzar el conocimiento.

Este exclusivo sistema educativo para la presentación de contenidos multimedia fue premiado por Microsoft como "Caso de éxito en Europa".

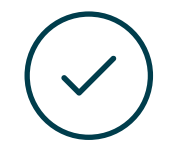

#### **Testing & Retesting**

Se evalúan y reevalúan periódicamente los conocimientos del alumno a lo largo del programa, mediante actividades y ejercicios evaluativos y autoevaluativos para que, de esta manera, el estudiante compruebe cómo va consiguiendo sus metas.

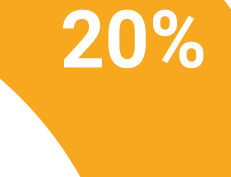

**25%**

**4%**

**3%**

## <span id="page-29-0"></span>Titulación 06

El Diplomado en Interfaces y Layouts Aplicados al Desarrollo de Aplicaciones Android garantiza, además de la capacitación más rigurosa y actualizada, el acceso a un título de Diplomado expedido por TECH Universidad Tecnológica.

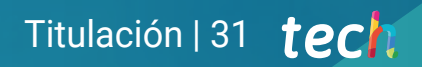

*Supera con éxito este programa y recibe tu titulación universitaria sin desplazamientos ni farragosos trámites"*

## tech 32 | Titulación

Este Diplomado en Interfaces y Layouts Aplicados al Desarrollo de Aplicaciones Android contiene el programa más completo y actualizado del mercado.

Tras la superación de la evaluación, el alumno recibirá por correo postal\* con acuse de recibo su correspondiente título de Diplomado emitido por TECH Universidad Tecnológica.

El título expedido por TECH Universidad Tecnológica expresará la calificación que haya obtenido en el Diplomado, y reunirá los requisitos comúnmente exigidos por las bolsas de trabajo, oposiciones y comités evaluadores de carreras profesionales.

Título: Diplomado en Interfaces y Layouts Aplicados al Desarrollo de Aplicaciones Android

N.º Horas Oficiales: 150 h.

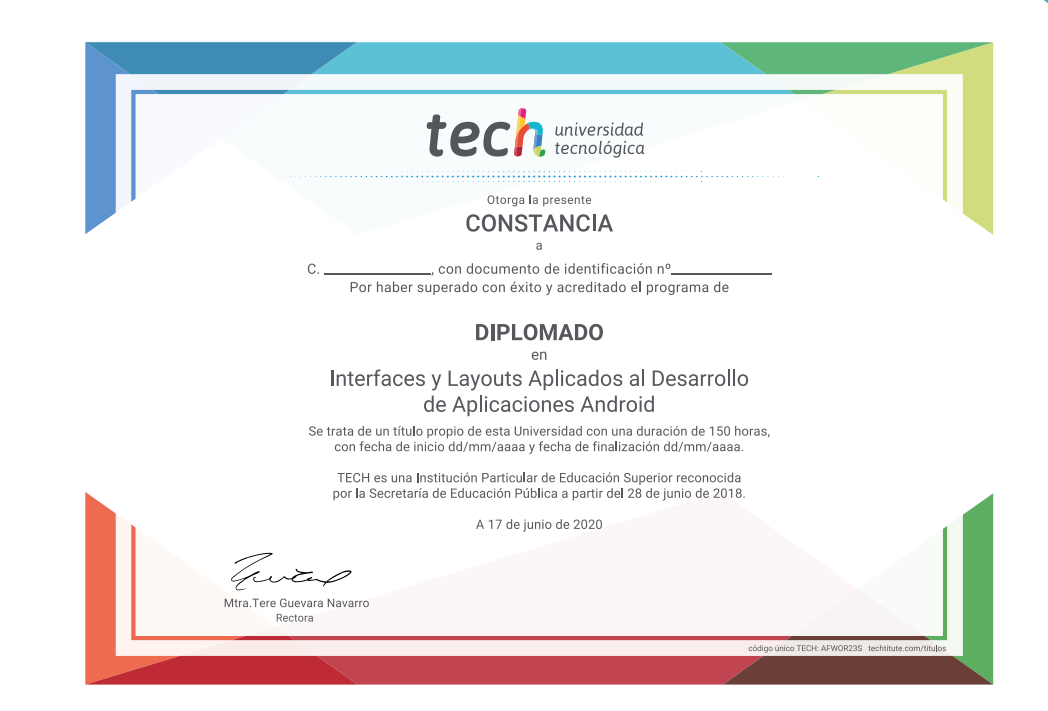

tech universidad Diplomado Interfaces y Layouts Aplicados al Desarrollo de Aplicaciones Android » Modalidad: online » Duración: 6 semanas » Titulación: TECH Universidad Tecnológica » Dedicación: 16h/semana

- » Horario: a tu ritmo
- » Exámenes: online

## Diplomado Interfaces y Layouts Aplicados al Desarrollo de Aplicaciones Android

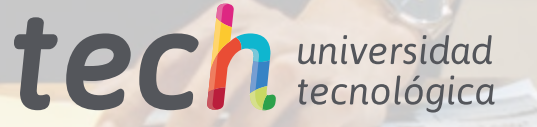